# CMSC 420 – 0201 – Fall 2019 Lecture 15

Memory Management

#### Memory Management

- When you do: Node  $p = new Node()$ , what is the operating system doing?
- **Memory management:** 
	- − Used by operating systems and run-time systems for programming languages
	- − How are variables stored?
		- − static: Fixed memory location
		- − stack: Local variables and parameters for functions Transient
			- − Pushed when function is invoked / Popped when function returns
		- − heap: Objects created via new (in Java, C++, …) and malloc (in C) Persistent
			- − C/C++ Object exists until explicitly deleted (or freed)
			- − Java/Python Object exists until no longer referenced (and then subject to garbage collection)

#### Memory Management Approaches

#### Explicit Memory Allocation

- **Memory is allocated via new (in object-oriented languages) or block allocation** function like malloc (non object-oriented languages)
- …and released via delete (C++) or free (C).

**I**ssues:

- − Provides programmer with more control (good)
- − Memory leak: Forgetting to delete Allocated memory block with no way of access (bad)
- − Dangling pointers: (bad)
	- − A pointer that references a deleted block of memory
	- − Often the result of aliasing (two pointers referring to the same object) and/or shallow copying (copying pointers, not contents)

#### Memory Management Approaches

#### Implicit Memory Allocation

- Memory is allocated via new (as in Java) or just pops into existence (Python)
- When an object is unreachable (directly or indirectly), its space is reclaimed via garbage collection
- Issues:
	- − No dangling pointers/memory leaks (good)
	- − Compact memory to improve memory locality (good)
	- − Less control for the programmer (may be bad)
	- − Garbage collection takes time and occurs unpredictably
		- − Problematic for real-time systems
		- − Ameliorated by incremental garbage collection

#### Explicit Memory Allocation - Overview

- Memory is divided into variable-sized blocks
- Blocks are marked as either available or in-use (allocated)
	- − Initially there is one huge available block
	- − As blocks are allocated/deallocated, memory becomes fragmented, like swiss cheese
	- − Available blocks are maintained in a doubly linked list: avail

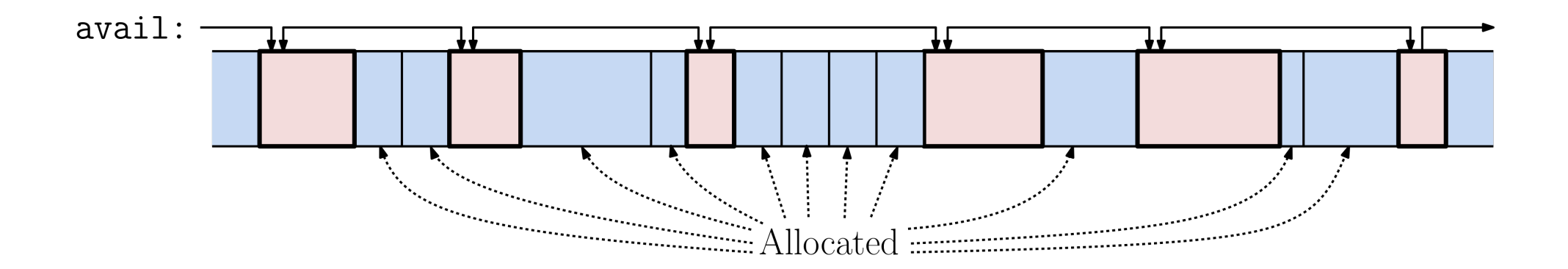

#### Explicit Memory Allocation - Overview

- Which available block to select?
	- − First-fit: The first block on the available list that is large enough
	- − Best-fit: The block that most closely fits the requested size (and is large enough)
- Which is better?
	- − First-fit usually wins: Faster and tends to avoid small residual fragments (slivers)
	- − Sliver avoidance: If block is just slightly larger than request, don't split it

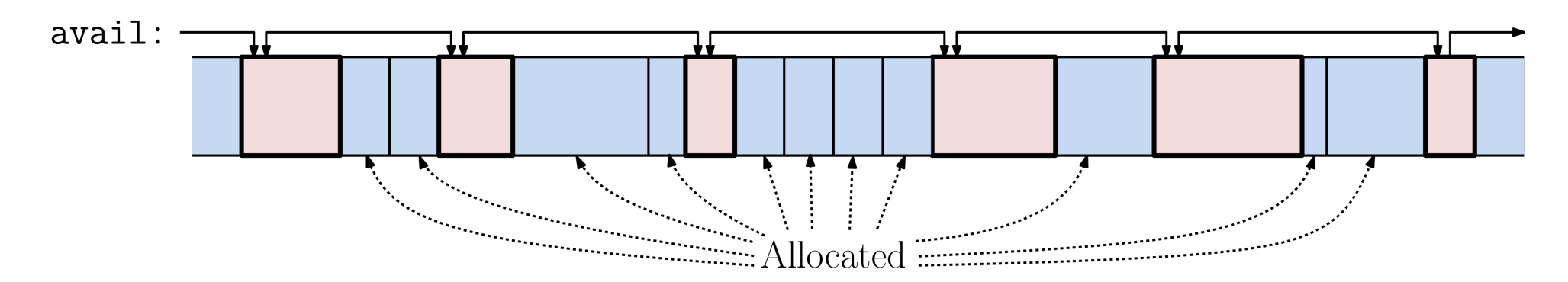

#### Notation and Assumptions

- Blocks are often aligned at word (32-bit) or double-word (64-bit) boundaries
	- − Can be used for storing any type of data (byte, int, float, double)
- **Pointers and pointer arithmetic:** 
	- − A pointer to a generic word of memory of type: void\*
	- − Given pointer p:
		- − p+i: is i words beyond p's location
		- − \*p: is the value at this memory location

## Block Structure

Available Block

- Each available block stores:
	- size: The size of the block, including these additional fields
	- inUse: A bit set to 0 (false)
	- prevInUse: A bit set to 1 (true) if the immediately preceding block in memory (not the same as prev) is in-use
	- prev: A pointer to the head of the previous available block
	- next: A pointer to the head of the next available block
	- size2: Stores the same value as size
- **Notes:** 
	- − prev and next need not be previous and next according to the physical memory layout
	- $-p.size2$  can be accessed as  $*(p + p.size 1)$

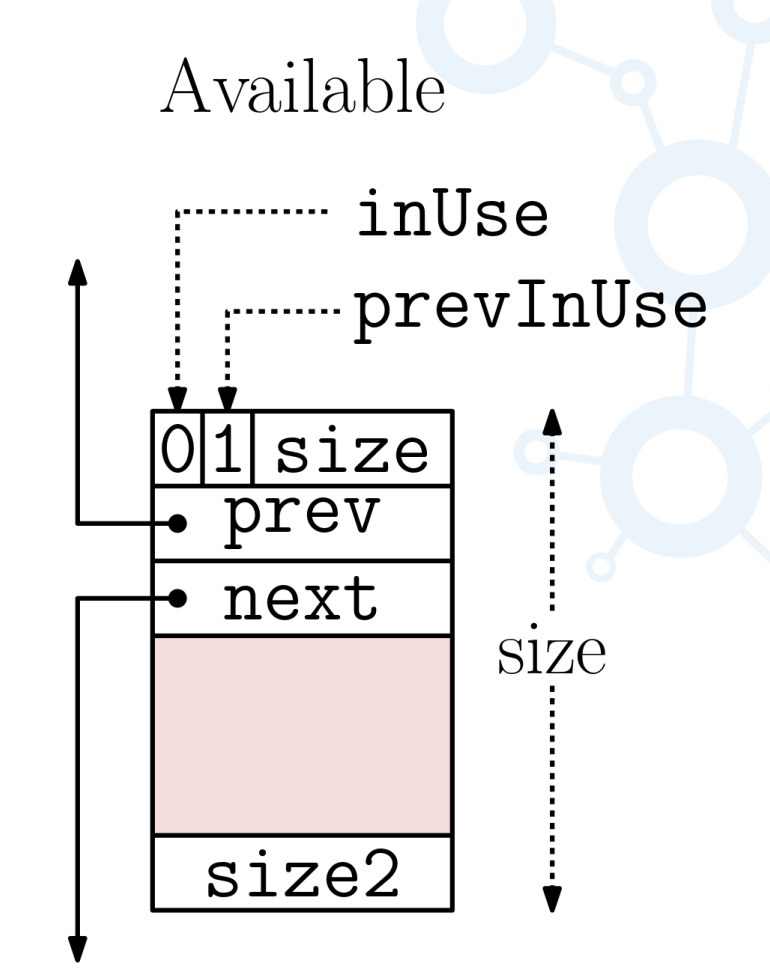

## Block Structure

Allocated Block

■ Each allocated block stores:

size: The size of the block, including these additional fields

inUse: A bit set to 1 (true)

prevInUse: A bit set to 1 (true) if the immediately preceding block in memory (not the same as prev) is in-use

- Note:
	- − We incur an overhead of just one word for each allocated block
	- − What's to keep the user from altering the header fields and undermining the system's integrity?
		- − Usually nothing! Segmentation fault soon follows
		- − Buffer-overflow is a major security risk

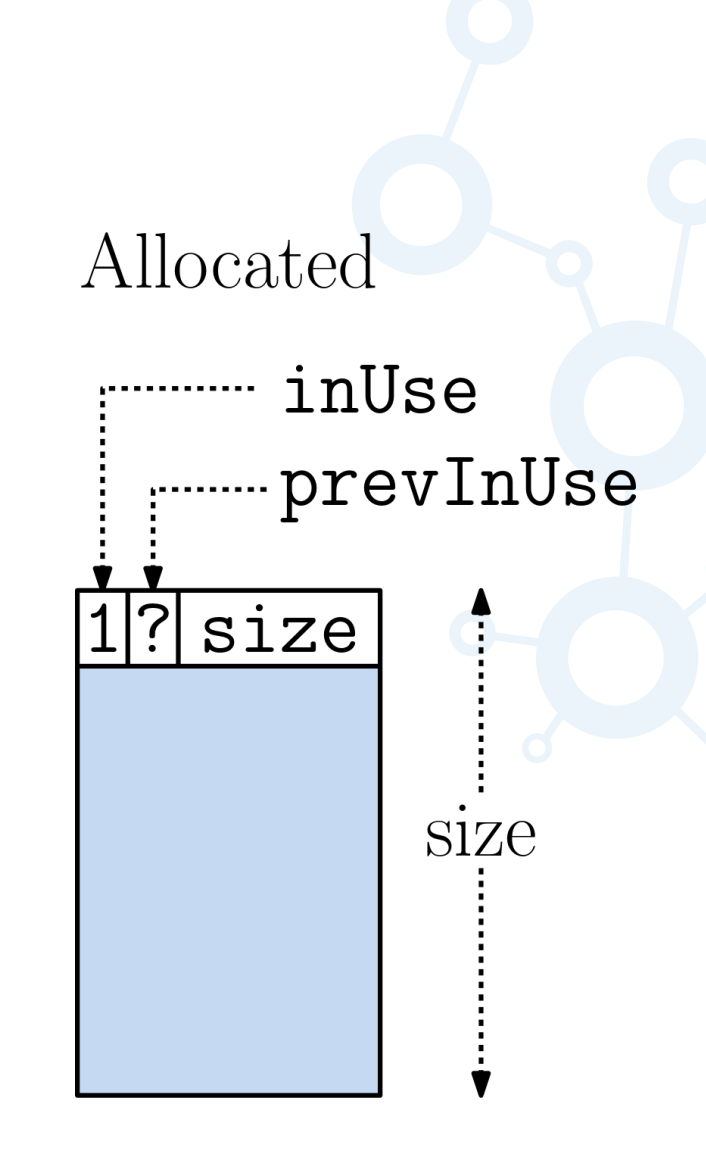

#### Allocation

- Allocate a block of size  $b$ :
	- − Increase *b* by one to account for header
	- $-p \leftarrow$  Search avail list for appropriate block (by either First- or Best-fit)
	- $-$  If (p's size matches b (or is sufficiently close)):
		- − Use entire block (unlink from available list)
	- − Else:
		- $-$  Trim off a subblock of size *b* from the back of this block
		- − Initialize its header
		- − Adjust the size of the remaining block (and leave in available list)

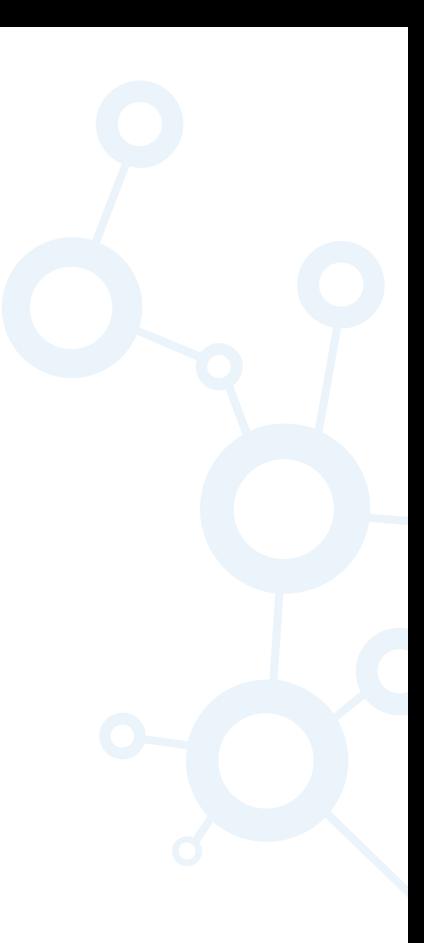

#### Allocation

```
(void*) alloc(int b) { // allocate block with b words
   b += 1; b += 1; extra space for system overhead
   p = search available space list for block of size at least b;
   if (p == null) { ...Error! Insufficient memory...}
   if (p.size - b < TOO_SMALL) { // remaining fragment too small?
       avail.unlink(p); \frac{1}{2} // remove entire block from avail list
       q = p; q = 1}
   else { // split the block
       p.size -= b; // decrease size by b
       *(p + p.size - 1) = p.size; // set new block's size2 field
       q = p + p.size; // offset of start of new block
       q.size = b; // size of new block
       q.prevInUse = 0; // previous block is unused
   }
   q.inUse = 1; \frac{1}{2} and \frac{1}{2} are \frac{1}{2} and \frac{1}{2} are \frac{1}{2} are \frac{1}{2} are \frac{1}{2} are \frac{1}{2} are \frac{1}{2} are \frac{1}{2} are \frac{1}{2} are \frac{1}{2} are \frac{1}{2} are \frac{1}{2} are \frac{1}{2} are
   (q + q.size).prevInUse = 1; \frac{1}{q} adjust prevInUse for following block
   return q + 1; \frac{1}{2} // offset the link (to avoid header)
}
```
#### Allocation Example

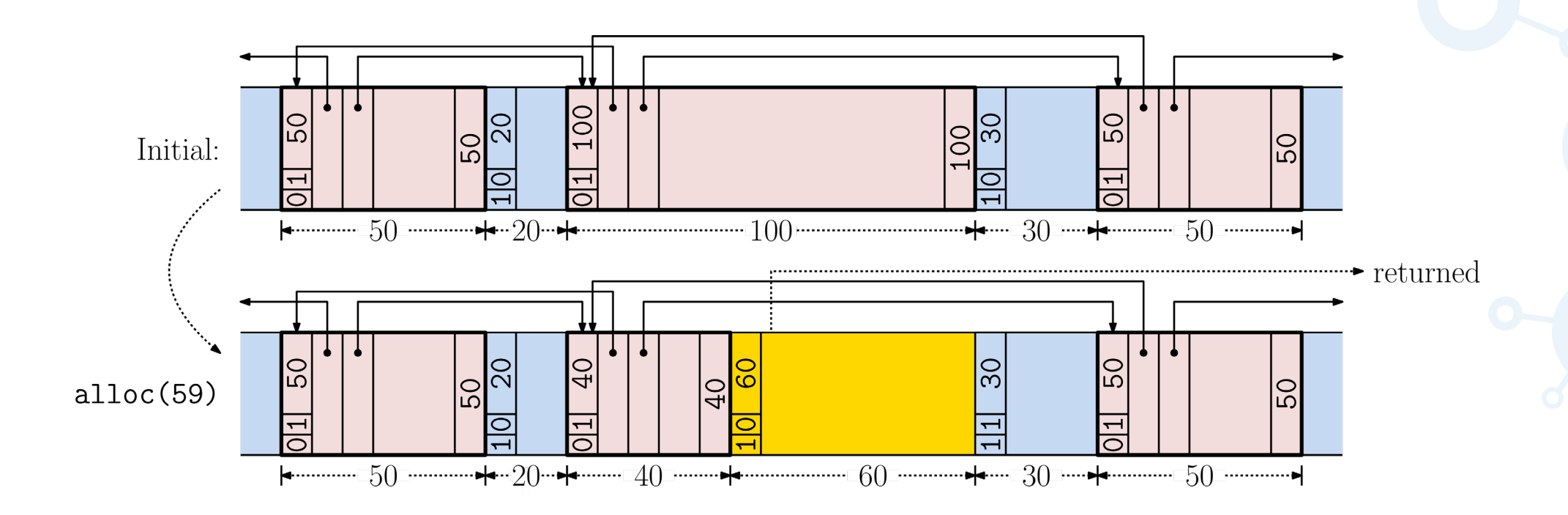

#### **Deallocation**

- **Deallocate a block p:** 
	- − Decrement p by one so it points to the header
	- − If (immediately following block is not in-use):
		- − Merge with this block (we are now in the available list)
	- − Else:
		- − Insert ourselves into the available list
	- − If (immediately preceding block is not in-use):
		- − Merge with this block, and adjust headers
		- − Remove ourselves from the available list

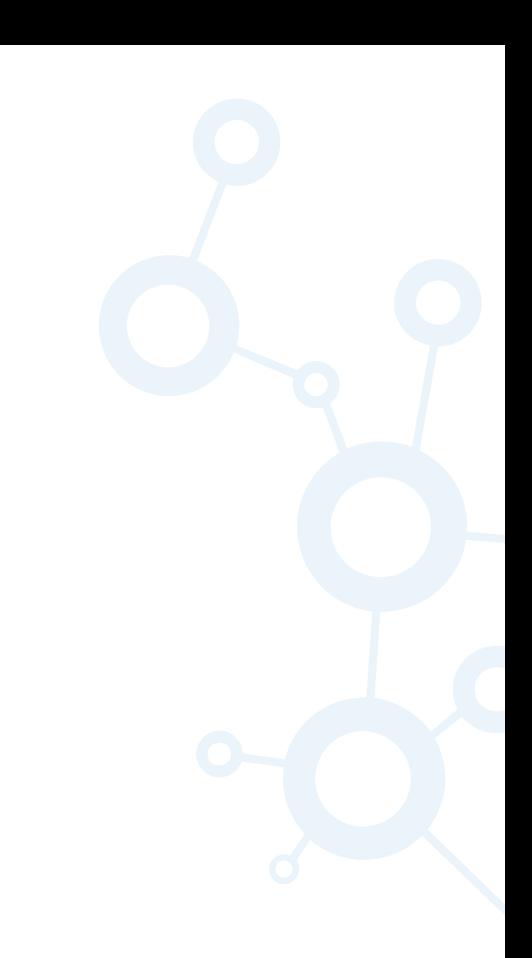

#### **Deallocation**

```
delete(void* p) { \sqrt{ } // delete block at p
  p--; \rho -;
  if (!q.inUse) { // is it available?
     p.size += q.size; // …merge q into p
  }
  p.inUse = 0; \frac{1}{p} is now available
  *(p + p.size - 1) = p.size; // set our size2 value
  if (!p.prevInUse) { // previous is available?
      q.size += p.size; // merge p into q
      *(q + q.size - 1) = q.size; // store new size2 value
   }
}
```

```
q = p + p.size; // the immediately following block
   avail.move(q, p); \frac{1}{2} // move q to p in avail space list
else avail.insert(p); \frac{1}{2} // insert p into avail space list
    q = p - * (p-1); // get previous block using size2
    avail.unlink(p); \frac{1}{2} // unlink p from avail space list
    (q + q.size).prevInUse = 0; \frac{1}{2} notify next that we are avail
```
#### Deallocation Example

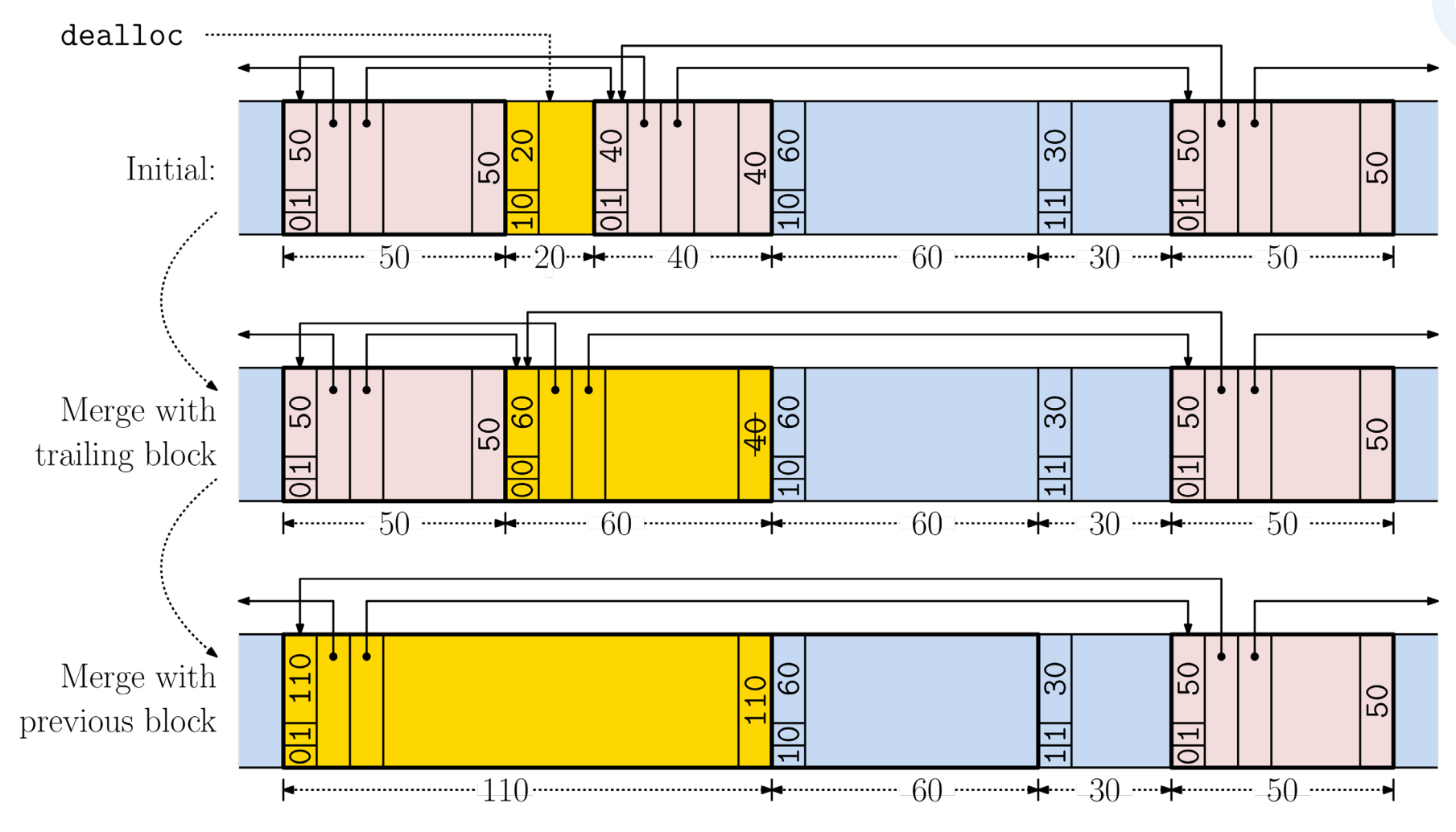

**15** CMSC 420 – Dave Mount

#### Analysis

- No theoretical analysis of performance
- **Empirical studies show:** 
	- − First-fit usually outperforms best-fit (faster and less fragmentation)
	- − User has ultimate control
		- − You can allocate a huge chunk of memory and do your own memory allocation
- **External Fragmentation:** 
	- − Wastage between blocks due to memory being cut up like swiss cheese
	- − Can ameliorate this by forcing blocks to be of uniform sizes that merge nicely (e.g., powers of 2), but this leads to…
- **Internal Fragmentation:** 
	- − Wastage within blocks due to forcing blocks to have uniform sizes

#### Coping with external fragmentation

- The memory-management system described above suffers from fragmentation:
	- − Small residual blocks of available memory that are too small to fulfill requests
	- − Scattered like holes in a block of swiss cheese
- **Alternative:** 
	- − Force blocks to be a given allowed set of sizes (e.g., powers of 2)
	- − Now, blocks split and merge nicely (e.g.,  $8 \rightarrow 4 + 4$  and  $4 + 4 \rightarrow 8$ )
		- − Reduces external fragmentation
	- − If a request is not of this size, round it up to the next larger allowed size
		- − Induces internal fragmentation

Coping with external fragmentation

- Start with a large block of size  $2^m$
- **Blocks are formed by repeated bisection**
- **Blocks at level k have size**  $2^k$
- A block of size  $2^k$  starts at an address that is a multiple of  $2^k$

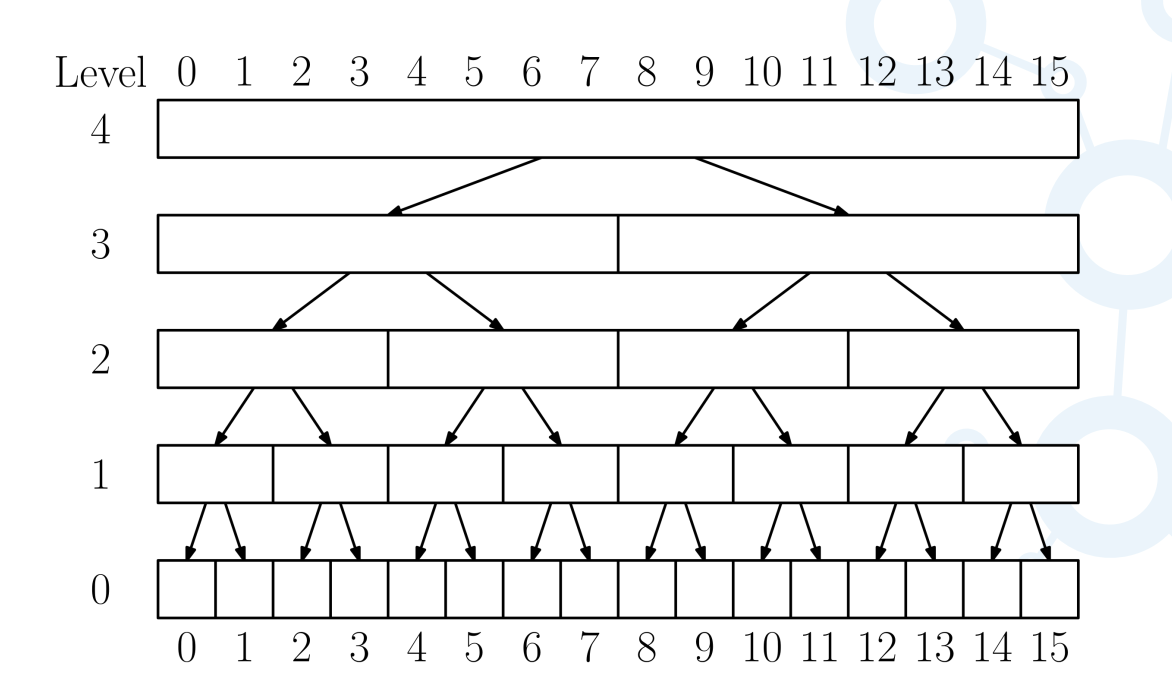

Coping with external fragmentation

- The sibling of a block is called its buddy
- **Can be computed arithmetically**

buddy<sub>k</sub> $(x) = \begin{cases} x + 2^k & \text{if } 2^{k+1} \text{ divides } x \\ x - 2^k & \text{otherwise} \end{cases}$  $x-2^k$  otherwise

- Toggle the  $k$ th bit of  $x$  in binary:
	- $-$  buddy<sub>2</sub>(12) = buddy<sub>2</sub>(001100) =  $001000 = 8$
	- $-$  buddy<sub>3</sub>(80) = buddy<sub>3</sub>(1010000) =  $1011000 = 88$
	- − Java: buddy(k,x)=(1<<k)^x

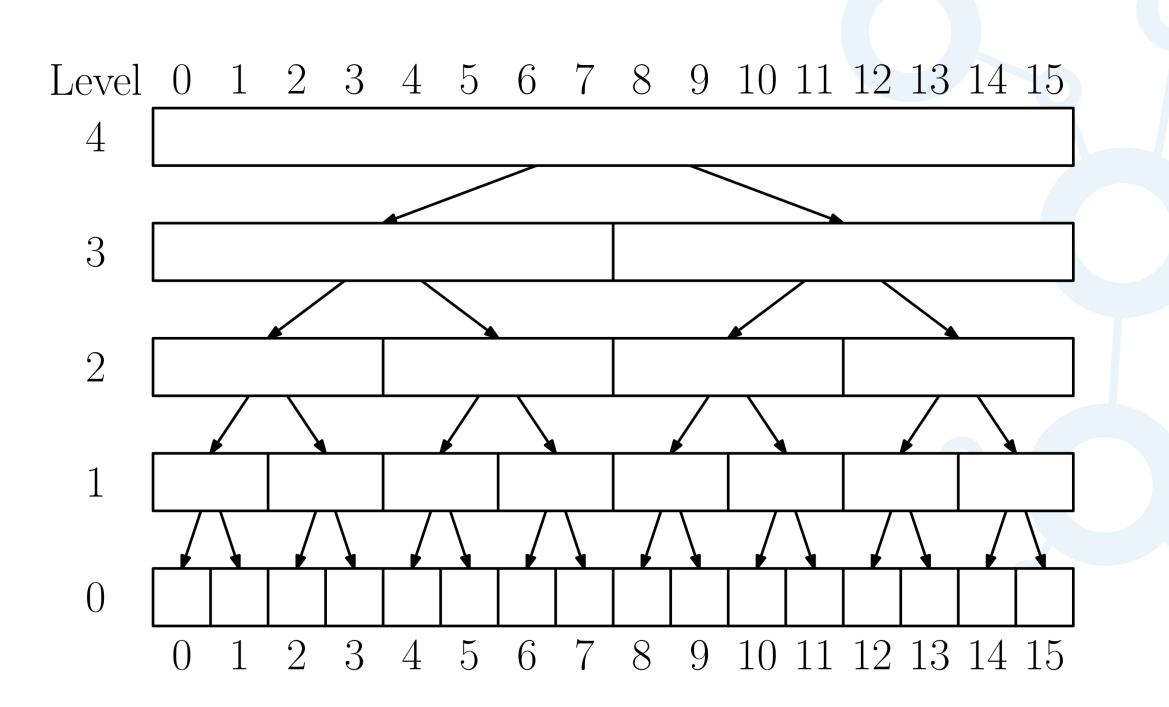

The Bigger Picture

- All allocation requests are rounded up to size  $2^k$
- Array of doubly linked lists of available blocks: avail [k] has blocks of size  $2^k$
- $p \leftarrow$ alloc $(2^k)$ : Find block of sufficiently large size. Subdivide if needed.
- dealloc(p): Make block available. Merge (repeatedly) with buddies.

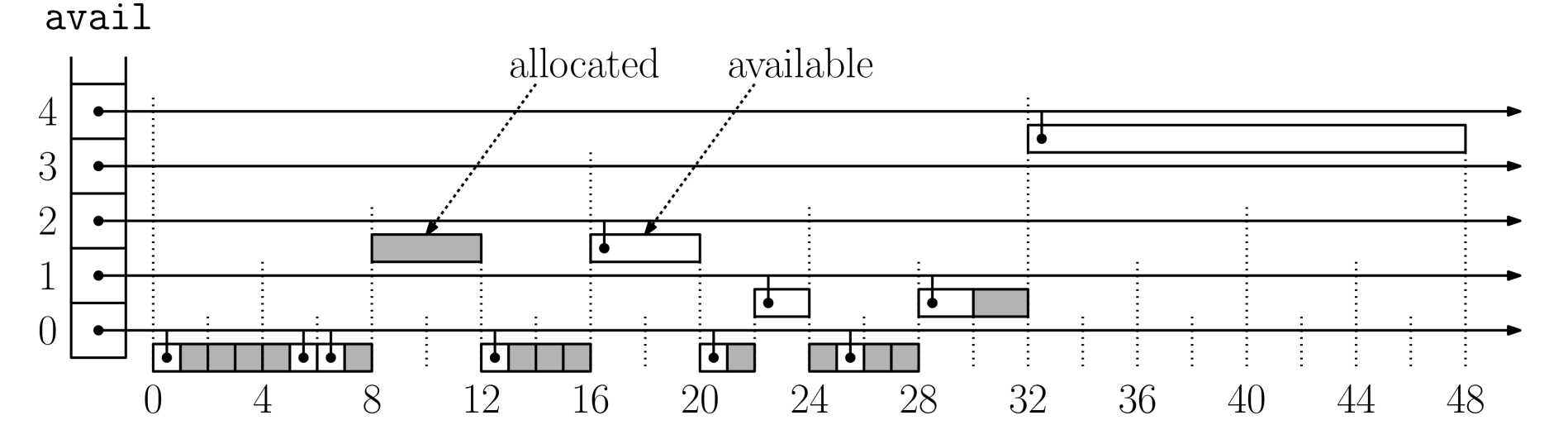

Example of Allocation: alloc(2)

avail

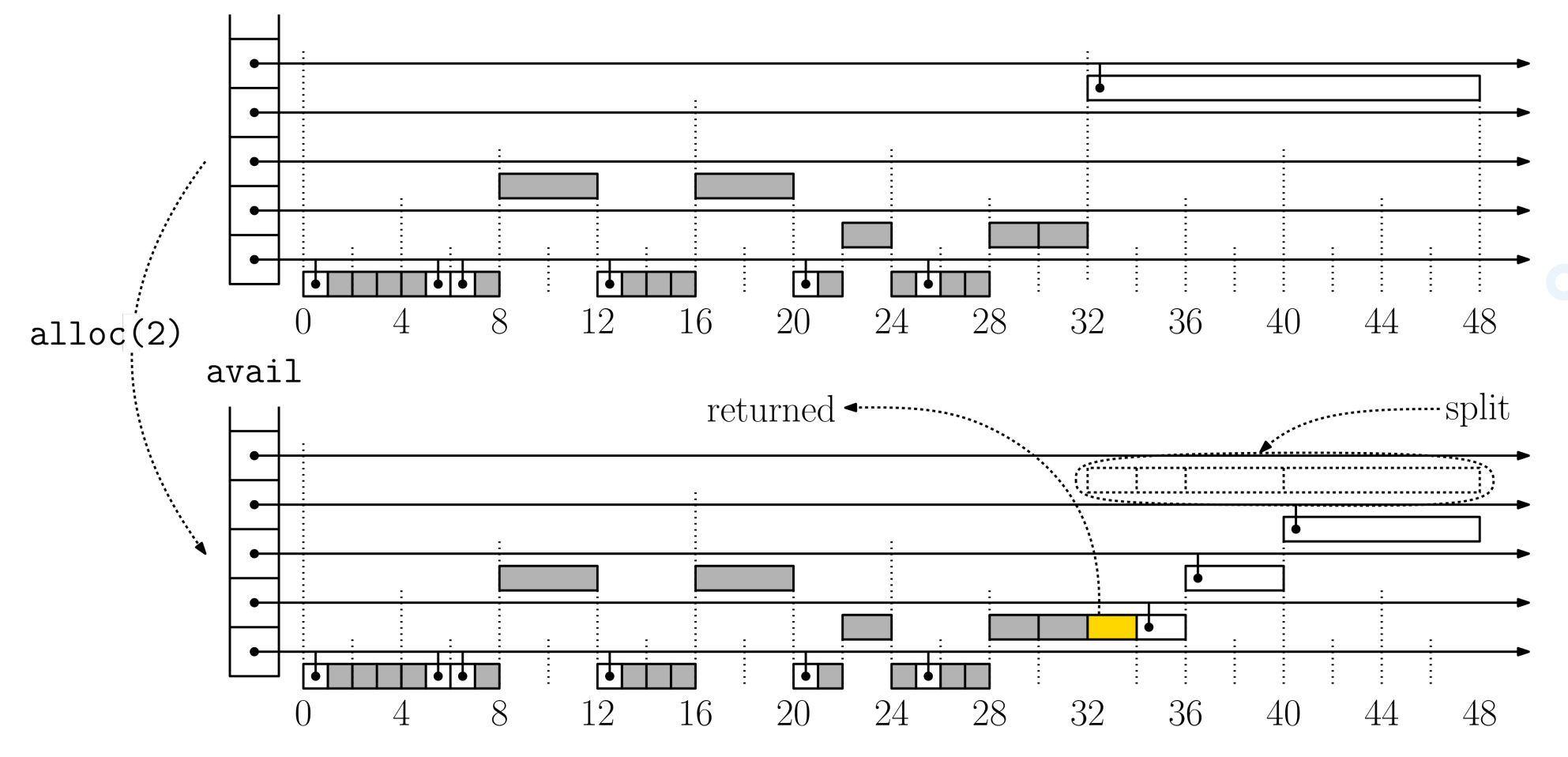

Allocation

- $\blacksquare$  alloc(b):
	- − Let  $k = \lceil \lg(b + 1) \rceil$ . Allow 1 word for header, and round to next higher power of 2.
	- $-$  Targe size:  $2^k$
	- − Find smallest  $j \geq k$  such that avail [j] is nonempty and remove any block: size  $2^{j}$
	- $-$  Repeatedly split until we have a block of size  $2^k$ .

 $-E.g.,$  if  $2^k = 2$  and  $2^j = 16$ , we split to sizes:  $16 = 8 + 4 + 2 + 2$ 

- Keep one block  $p$  of size  $2^k$  and insert the others in the appropriate avail lists
- $-$  Return a pointer to block  $p$

#### Example of Deallocation

avail

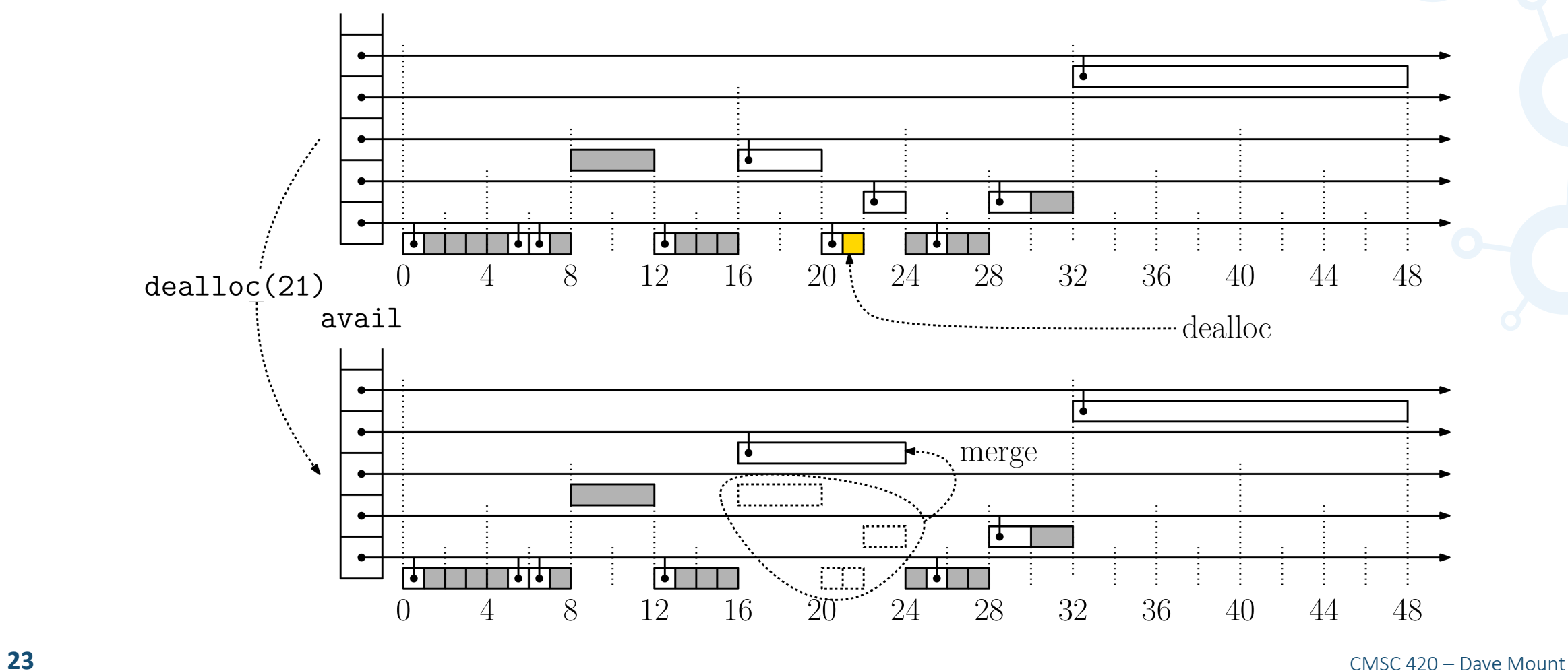

**Deallocation** 

- dealloc(p):
	- $-$  Let  $k = \lg(p \text{. size})$ , that is,  $p \text{. size} = 2^k$
	- $-$  Mark block  $p$  as available
	- − Repeat:
		- $-$  Let  $p' = \text{buddy}_k(p)$
		- $-$  If block  $p'$  is allocated, break (merge is not possible)
		- − Otherwise (merge is possible)
			- $-$  Remove  $p'$  from avail[k]
			- $-$  Merge  $p$  and  $p'$  into a new block of size  $2^{k+1}$
			- $-$  Let  $p$  point to this new block
	- − Insert p into appropriate avail list

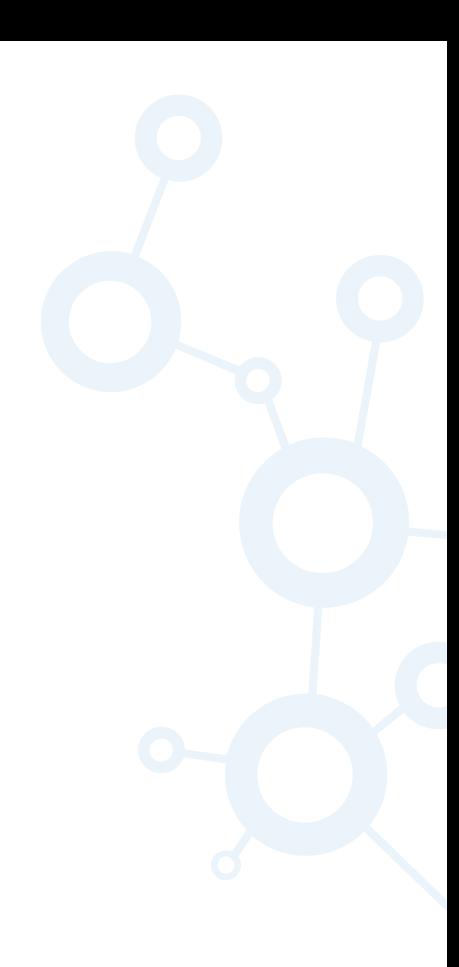

#### **Summary**

- Variant: Fibonacci Buddy System
	- − Uses Fibonacci numbers, rather than powers of 2
	- $-F(0) = 0$ ,  $F(1) = 1$ ,  $F(i) = F(i-1) + F(i-2)$
	- $-$  avail[k] stores available blocks of size  $F(k)$
	- − Round each request up to next larger Fibonacci number
	- $-$  If no available block of this size, find next larger available size  $F(j)$
	- − Split this block repeatedly:
		- $-$  E.g., Want a block of size  $F(3) = 2$  but next available block is of size  $F(9) = 34$ . Split it into  $34 = 2 + 3 + 8 + 21 = F(3) + F(4) + F(6) + F(8)$ . Return block  $F(3)$ , and add others to avail  $[4]$ , avail  $[6]$ , and avail  $[8]$ , respectively.
	- − Intuition: Less fragmentation because Fibonacci numbers are denser

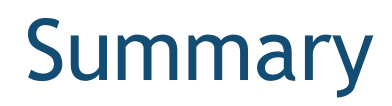

- We have seen two common memory allocation systems
- **Standard allocator** 
	- − Uses blocks of arbitrary sizes
	- − Maintains a linked list of available blocks
	- − Small residual blocks can clog things up, causing external fragmentation
- Buddy system
	- $-$  Allocates blocks in a binary hierarchy, uses only blocks of size  $2<sup>k</sup>$
	- − Requests must be rounded up to next larger power of 2: Causes internal fragmentation
	- − Reduces external fragmentation
	- − Variant: Fibonacci Buddy